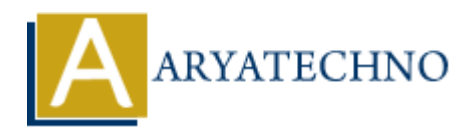

## **C++ Constants**

**Topics :** [CPP](https://www.aryatechno.com/category/14/cpp.html) **Written on** [April 15, 2023](https://www.aryatechno.com/page/cpp/354/c-constants.html)

In C++, a constant is a value that cannot be changed during the execution of the program. Constants are useful for defining values that should not be modified, such as mathematical constants or program-specific values that should not be altered. **ARTLAND**<br> **ARRAMAGE AT ARTLAND**<br> **ARRAMAGE AT ARTLAND**<br> **ARRAMAGE AT ARTLAND**<br> **ARRAMAGE AT ARRAMAGE AT ARRAMAGE AT ARRAMAGE AT ARRAMAGE AT ARRAMAGE AT ARRAMAGE AT ARRAMAGE AT ARRAMAGE AT ARRAMAGE AT ARRAMAGE AND ARRAMAG** 

Here is an example of how to declare a constant in C++:

const int MAX\_VALUE = 100; // declare a constant integer named "MAX\_VALUE" with the value 100

In this example, we declare a constant integer named "MAX\_VALUE" with the value 100. The "const" keyword specifies that this variable is a constant and cannot be modified.

You can also declare and initialize multiple constants in a single statement:

const int MAX VALUE = 100, MIN VALUE = 0; // declare two constant integers

In this example, we declare two constant integers named "MAX\_VALUE" and "MIN\_VALUE" with values 100 and 0, respectively.

C++ also allows you to define constants of other types such as floating-point constants or character constants:

const double PI = 3.14159; // declare a constant double named "PI" with the value 3.14159 const char NEWLINE =  $'\nrightleftharpoons$  /n'; // declare a constant character named "NEWLINE" with the value '\n'

In these examples, we declare a constant double named "PI" with the value 3.14159, and a constant character named "NEWLINE" with the value '\n'.

© Copyright **Aryatechno**. All Rights Reserved. Written tutorials and materials by [Aryatechno](https://www.aryatechno.com/)